# **CHAPTER- 1 PYTHON BASICS**

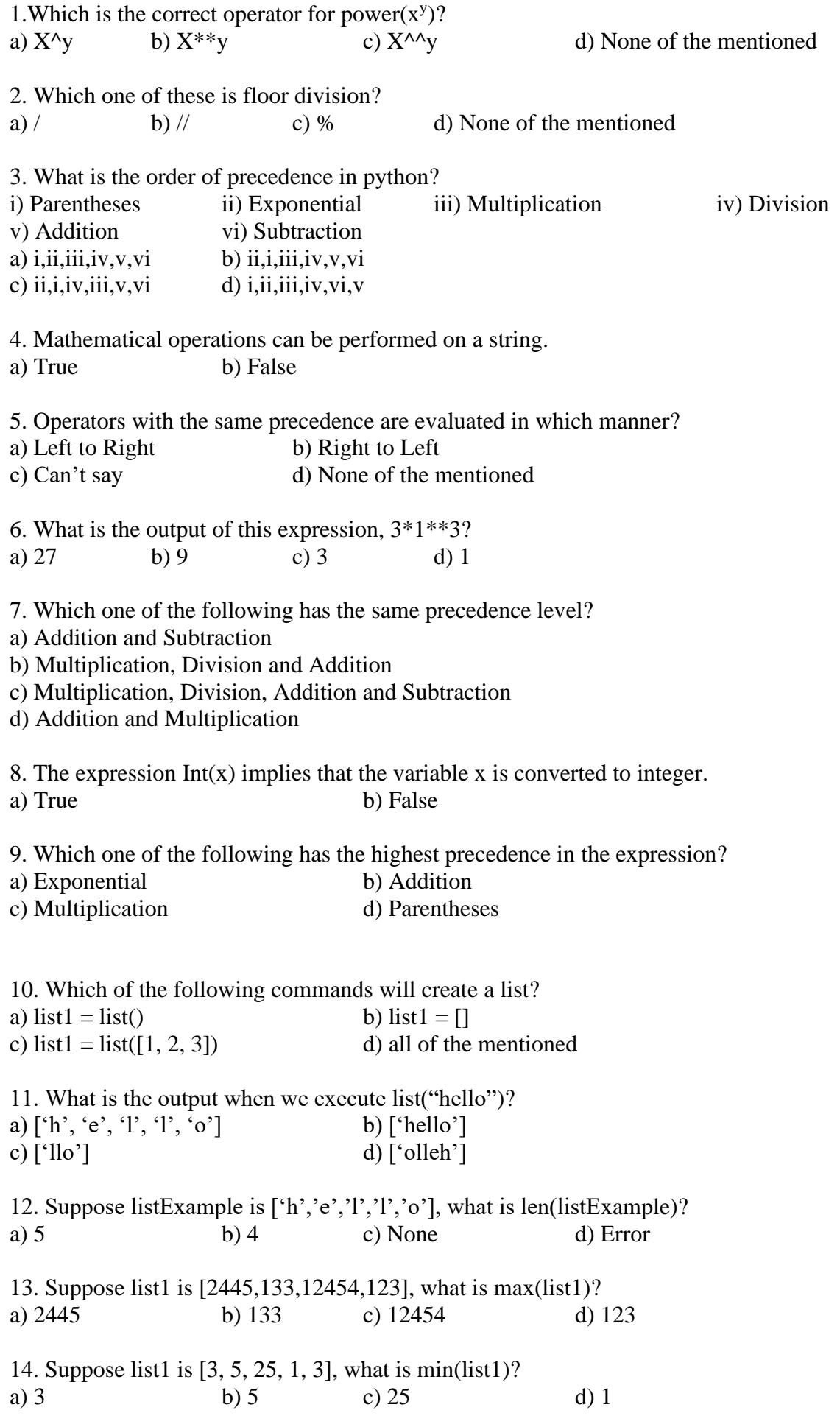

15. Suppose list1 is  $[1, 5, 9]$ , what is sum(list1)? a) 1 b) 9 c) 15 d) Error

16. To shuffle the list(say list1) what function do we use? a)  $list1 text{shuffle}()$  b) shuffle(list1) c) random.shuffle(list1) d) random.shuffleList(list1)

17. Suppose list1 is [4, 2, 2, 4, 5, 2, 1, 0], Which of the following is correct syntax for slicing operation? a) print(list1[0]) b) print(list1[:2])<br>c) print(list1[:-2]) d) all of the menti d) all of the mentioned

18. Suppose list1 is [2, 33, 222, 14, 25], What is list1[-1]? a) Error b) None c) 25 d) 2

19. Suppose list1 is [2, 33, 222, 14, 25], What is list1[:-1]?<br>a) [2, 33, 222, 14] b) Error c) 25 b) Error c)  $25$  d)  $[25, 14, 222, 33, 2]$ 

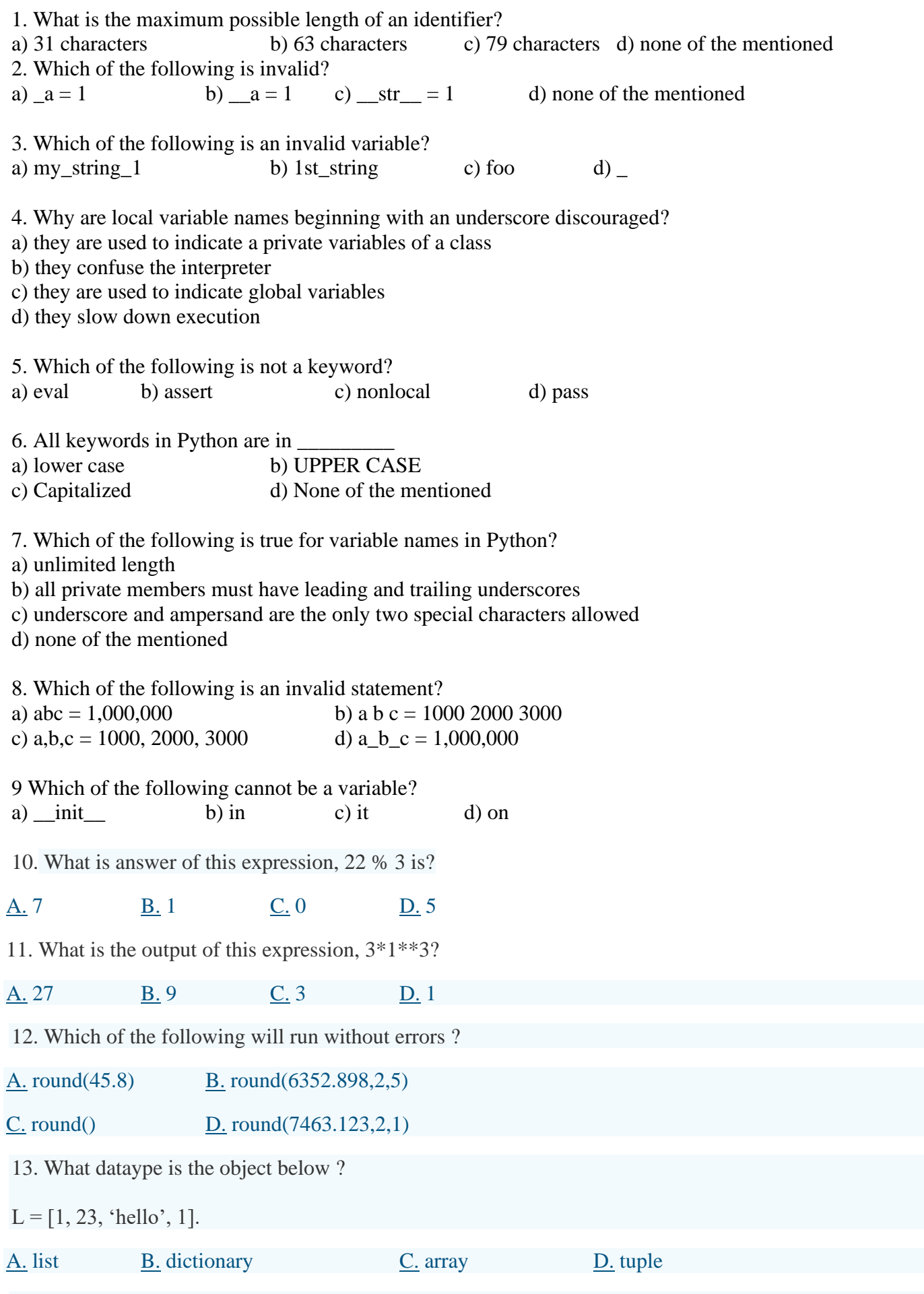

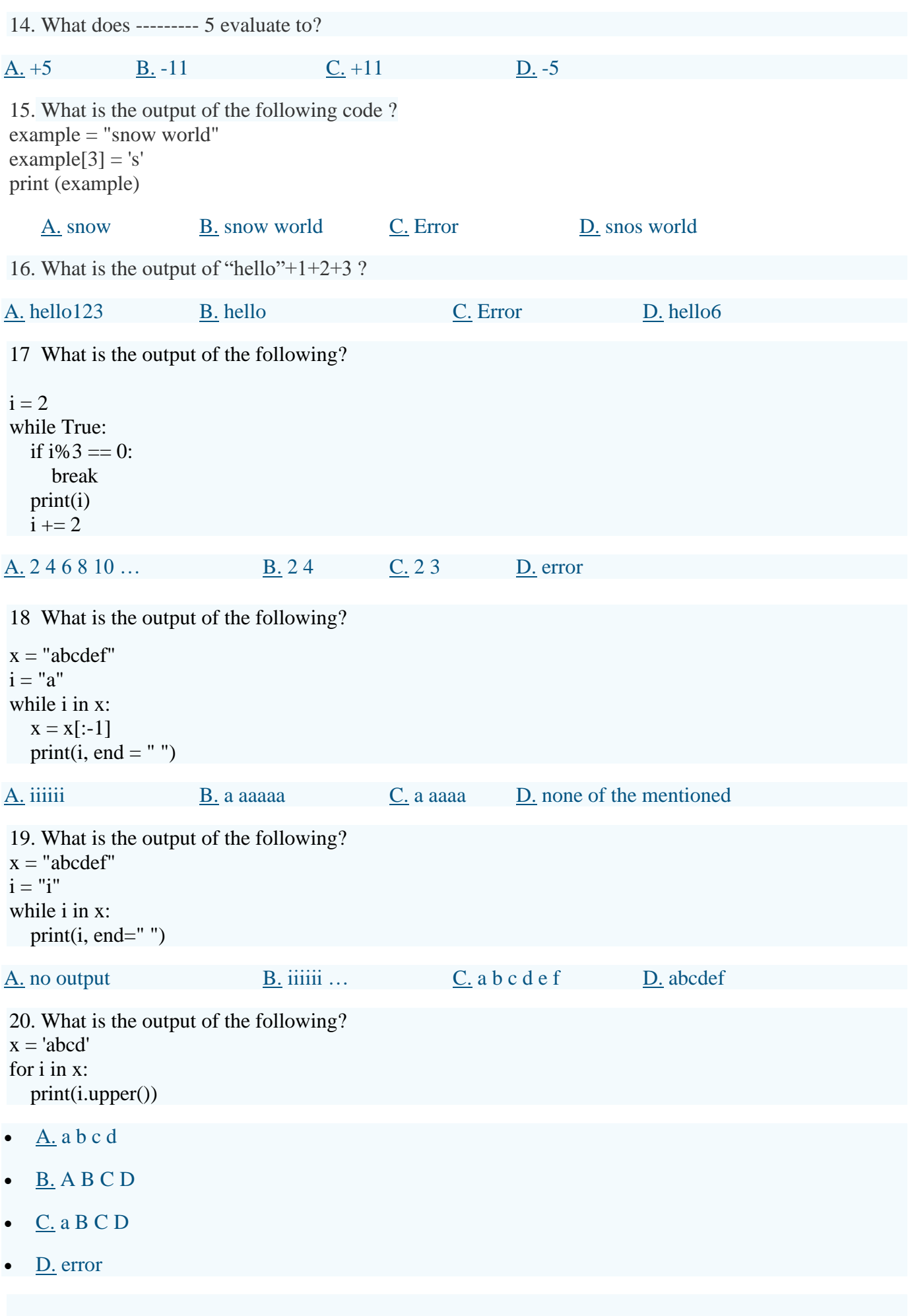

21. What is the output of the following?

```
x = 'abcd'for i in range(len(x)):
  x[i].upper()
print (x)
   A. abcd B. ABCD C. error D. none of the mentioned
   22. What is the output of the following?
   i = 2while True:
   if i\%3 == 0:
   break
   print(i)
   i + = 2A.B.C.D. error
23. What is the output of the following?
x = "abcdef"i = "a"while i in x:
  x = x[-1]print(i, end = "")
• \underline{A}. iiiiii \underline{B}. a aaaaa
C.D. none of the mentioned
24. What is the output of the following?
x = "abcdef"i = "i"while i in x:
  print(i, end="")• \underline{A}. no output \underline{B}. iiiiii \underline{C}. a b c d e f \underline{D}. abcdef
25. What is the output of the following?
   x = 'abcd'for i in x:
   print(i.upper())
   \underline{A}. a b c d \underline{B}. A B C D \underline{C}. a B C D \underline{D}. error
   26. Suppose list1 is [3, 5, 25, 1, 3], what is min(list1) ?
   A.B.C.D. 1
   27. Suppose list1 is [1, 3, 2], What is list1 * 2 ?
   A. [2, 6, 4]B. [1, 3, 2, 1, 3]C. [1, 3, 2, 1, 3, 2]. D. [1, 3, 2, 3, 2, 1]
```
28.What is the output when the following code is executed ?

"Welcome to Python".split()

[A.](javascript:%20void(0)) ["Welcome", "to", "Python"]. <br>[B.](javascript:%20void(0)) ("Welcome", "to", "Python")

 $C.$  {"Welcome", "to", "Python"}  $D.$  "Welcome", "to", "Python"

7. What will be the output?

names1 = ['Amir', 'Bala', 'Charlie'] names2 = [name.lower() for name in names1]

print(names2[2][0])

- $\underline{A}$ . None  $\underline{B}$ . a
- $\underline{C}$ . b  $\underline{D}$ . c

8. What will be the output? values =  $[[3, 4, 5, 1], [33, 6, 1, 2]]$  $v = \text{values}[0][0]$ for lst in values: for element in lst: if  $v >$  element:  $v = element$  $print(v)$ 

- $\underline{A}$ . 1  $\underline{B}$ . 3
- $C. 5$  $C. 5$  [D.](javascript:%20void(0)) 6

What is the output?

 $d = \{$ "john":40, "peter":45} d["john"]

- $\underline{A}$ . 40  $\underline{B}$ . 45
- [C.](javascript:%20void(0)) "john" <u>[D.](javascript:%20void(0))</u> "peter"

#### **CHAPTER 2: FUNCTIONS**

- 1. A group of statements that exists within a program for the purpose of performing a specific task is a  $\frac{1}{\sqrt{2}}$ .
- 2. A \_\_\_\_\_\_\_ is a file containing python definition and statements.
- 3. The significance of using functions is \_\_\_\_\_\_\_\_\_\_.
- 4. We\_\_\_\_\_\_\_\_\_\_\_the function to execute it.
- 5. A \_\_\_\_\_\_\_\_\_\_\_\_ is a variable that is created inside a function.
- 6. A same is the part of a program in which a variable can be accessed.
- 7. An\_\_\_\_\_\_\_\_\_\_\_\_\_\_is a piece of data that is sent into a function.
- 8. A variable that is visible to every function in a program file is a \_\_\_\_\_\_\_.
- 9. A function definition in python always begins with the keyword  $\qquad \qquad$ .
- 10. The two statements used for importing modules in python are \_\_\_\_\_\_\_ and \_\_\_\_\_\_.
- 11. Which function converts integers and strings to float
	- (a) Float (b) double (c) bool (d) all of these
- 12. A module is:
	- (a) File (b) package(c) function (d) none of these
- 13. Ceil() is available in module:
- (a) Random (b) math (c) string (d) none of these 14. UDF stands for:
	- (a) User declared function (b) user defined function (c) both a&b (d) none
- 15.. If return statement is not used inside the function, the function will return:
	- a) 0 b) Error! Function in Python must have a returnstatement
	- c) None object d) an arbitrary object

### **CHAPTER 3 USING PYTHON LIBRARIES**

- 1. Commonly used modules that contain source code are called (a) Libraries (b) Namespace (c) Main Module (d) None of these
- 2. Which keyword is used to use the functions of a module . (a) namespace (b) import (c) package (d) all of these
- 3. Which keyword is used to get selected number of functions from a library (a) for (b) from  $(c)$  use  $(d)$  none of these
- 4. Python provides \_\_\_\_\_\_\_ to define the scope of a function or variable (a) Package (b) Namespace (c) Scope (d) none of these
- 5. The following namespaces are provided by python (a) Local (b) Global (c) Built-in (d) All of these
- 6. The keyword used to mention the alias name is (a) like (b) as (c) both of these (d) none of these
- 7. The file is required to be created to make python treat the directory as package.
- 8. The steps required to create a package in python is \_\_\_\_\_\_\_\_\_\_\_\_\_ and \_\_\_\_\_\_\_\_\_\_\_\_\_
- 9. Which variable tells the interpreter where to locate the module. (a) PYTHONPATH (b) PATH (c) PYPATH (d) None of these
- 10. Which of the following functions belong to date class of datetime module. (a) today() (b) now() (c) year() (d) hour()
- 11. Which of the following functions belong to time class of datetime module. (a) today() (b) now() (c) year() (d) hour()
- 12. Which of the following statements are correct. (a) import m1.m2.m3 (b) from m1 import sum (c) from m1 import  $*(d)$  all of these
- 13. Which keyword is used for referring to global variables (a) GLOBAL (b) global (c) Global (d) none of these
- 14. randint belongs to which module (a) string (b) datetime (c) random (d) stdlib
- 15. Python resolves the scope of a name related to namespace using which rule . (a) LEGB (b)  $BGEL$  (c) LBGE (d) none of these
- 16. Which functions belong to math module (a) sqrt() (b) ceil() (c)  $log10$  (d) all of these
- 17. Shuffle function belongs to \_\_\_\_\_ module.
- 18. Which function belongs to datetime module
	- (a) shuffle (b) random() (c) hour() (d) none of these
- 19. A module contains \_\_\_\_\_\_\_\_\_ and \_\_\_\_\_\_\_ modules
- 20. \_\_\_\_\_\_\_\_\_\_\_\_ are the triple quoted strings in python.

### **CHAPTER 4 DATA FILE HANDLING**

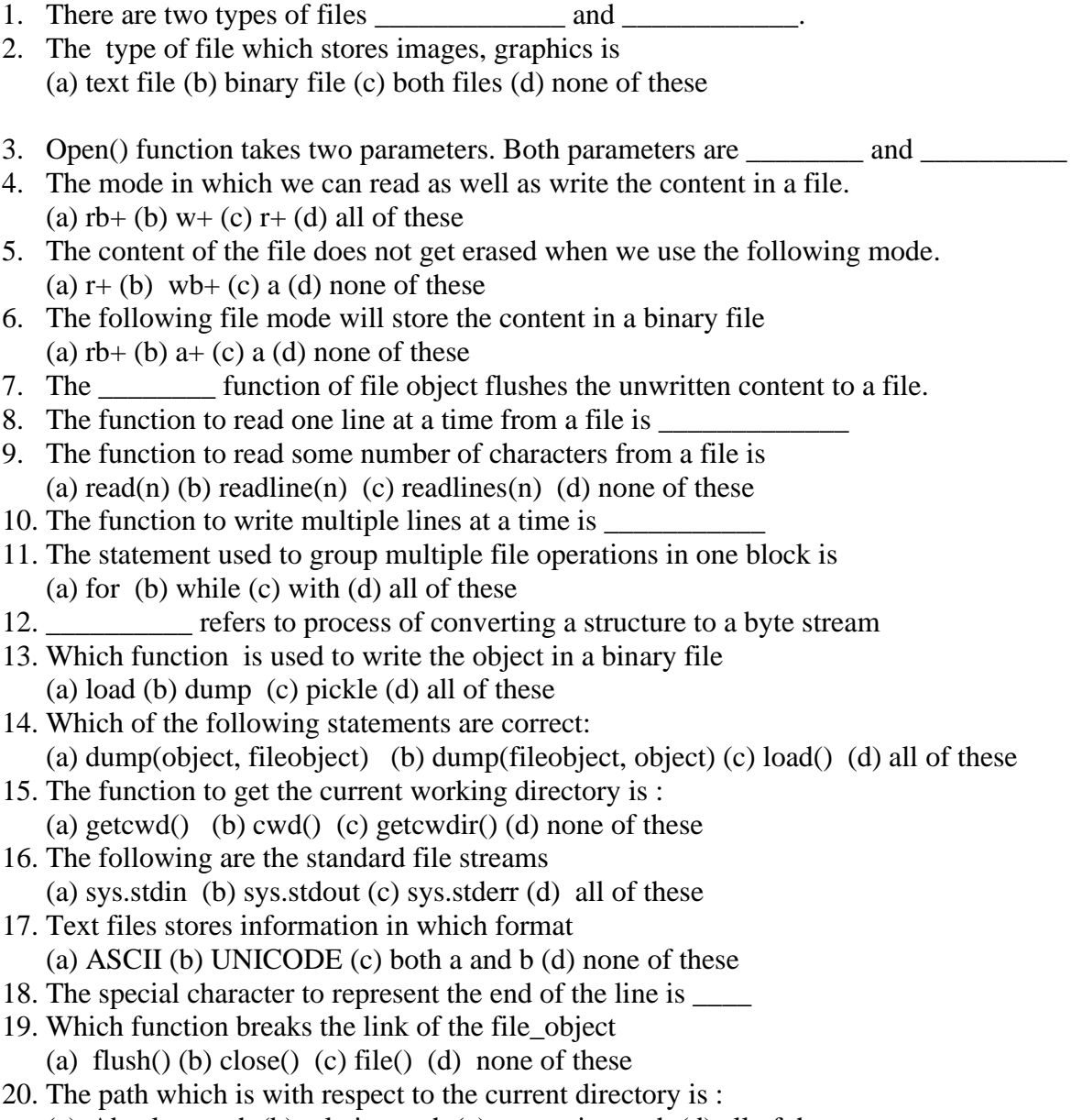

(a) Absolute path (b) relative path (c) respective path (d) all of these

## **Chapter 5: programming efficiency**

- 1. Performance is \_\_\_\_\_\_\_\_proportional to the wall clock time.
- 2. The amount of time required to execute the algorithm is known as  $\frac{1}{\sqrt{2}}$ .
- 3. Efficiency can be measured on the basis of number of \_\_\_\_\_\_\_\_\_.
- 4. Binary search is \_\_\_\_\_\_\_\_\_efficient than \_\_\_\_\_\_\_\_\_\_.
- 5. An algorithm can have different \_\_\_\_\_\_\_\_, \_\_\_\_\_\_\_\_\_\_\_ and average case behaviours.
- 6. Recursive operations are more \_\_\_\_\_\_\_\_than sequential programs.

## **Chapter6: Data structure**

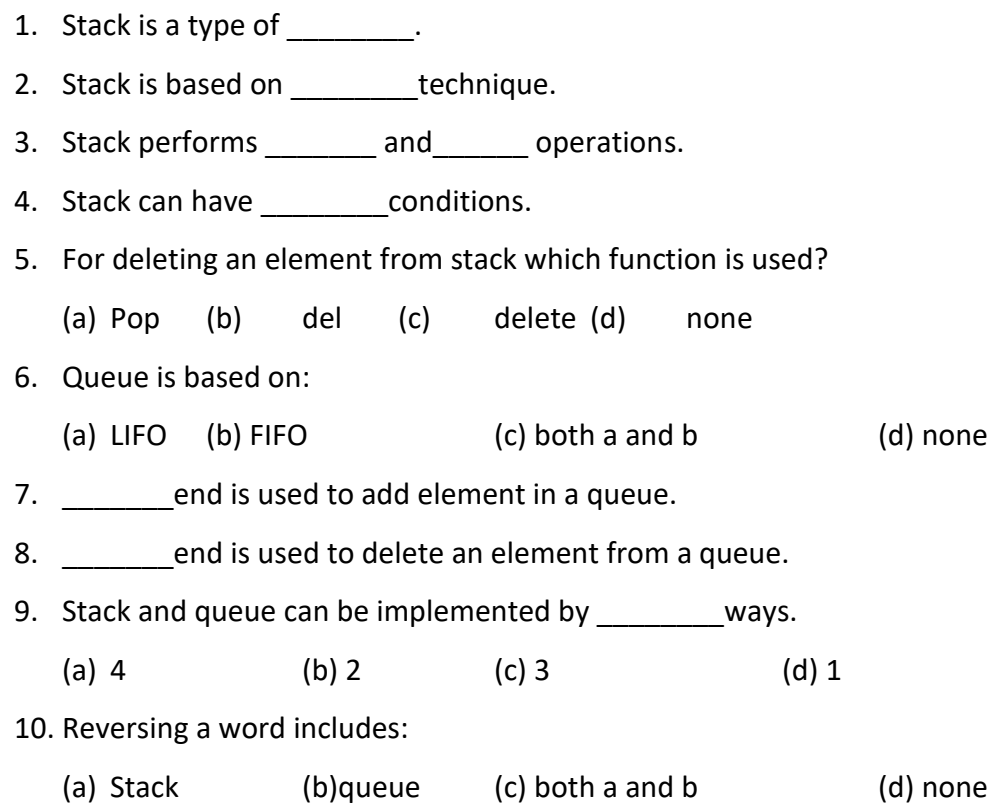

### **Chapter 7: Data visualization**

- 1. Matplotlib is a python 2D \_\_\_\_\_\_\_\_ plotting library which produces publication quality figures.
- 2. A plot is a \_\_\_\_\_\_\_technique for representing a data set, usually as a graph, showing the relationship between two or more variables.
- 3. Which is the attribute of plot().
	- a) X axis (b) y axis (c) color (d) all of these
- 4. To set the title, \_\_\_\_\_\_attribute is used.
- 5. To present a chart which function is used?
	- (a) Display (b)show (c) both a &b (d) none
- 6. To plot a horizontal bar chart, \_\_\_\_\_\_function is used.
- 7. Arrange() is used to \_\_\_\_\_\_\_.
- 8. Xticks and yticks are ysed to provide\_\_\_\_\_\_\_.
- 9. Explode () is an attribute of :
	- (a) Bar chart (b) pi chart (c) line chart (d) none

## **Chapter no:8 Networking**

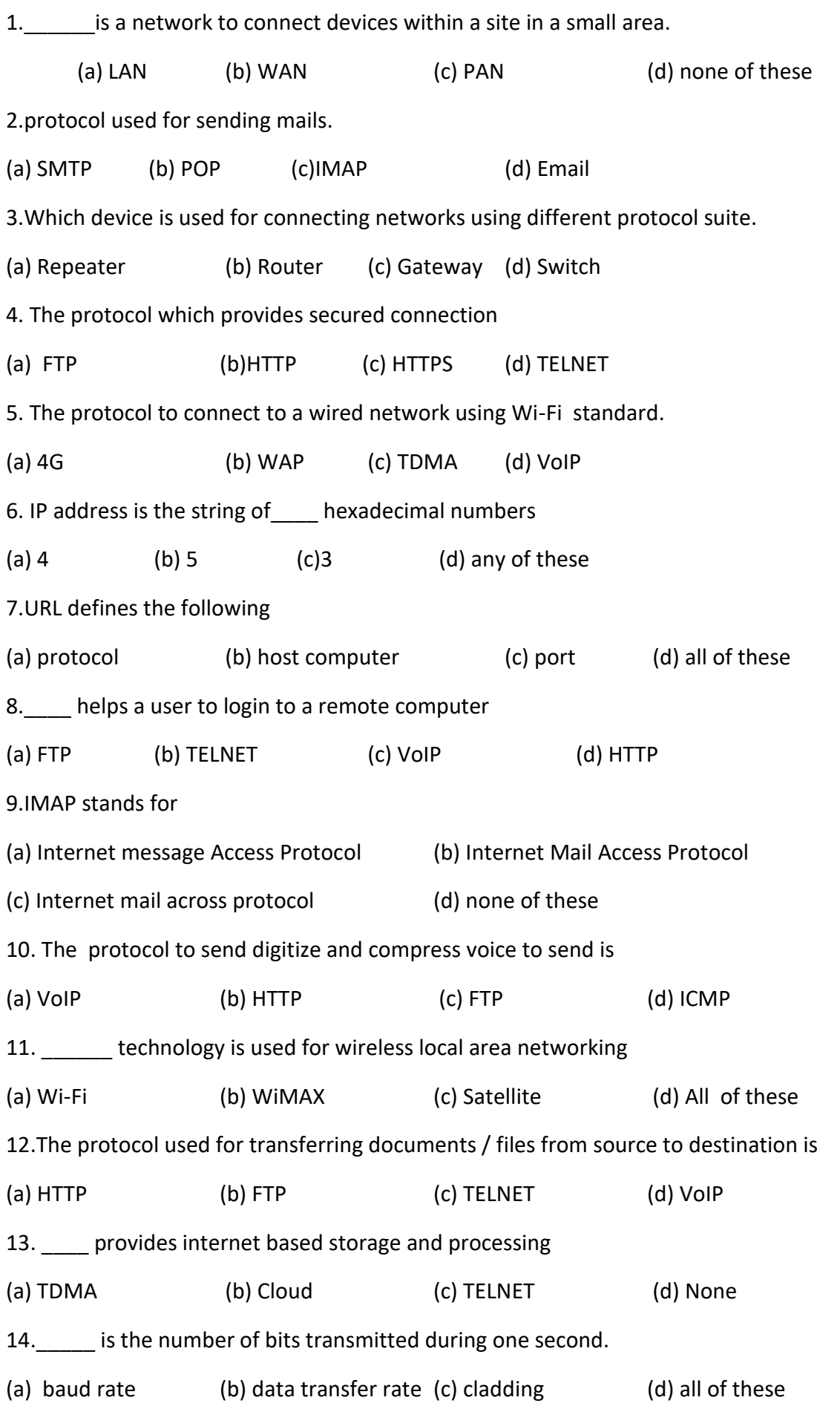

15.VoLTE is provided by

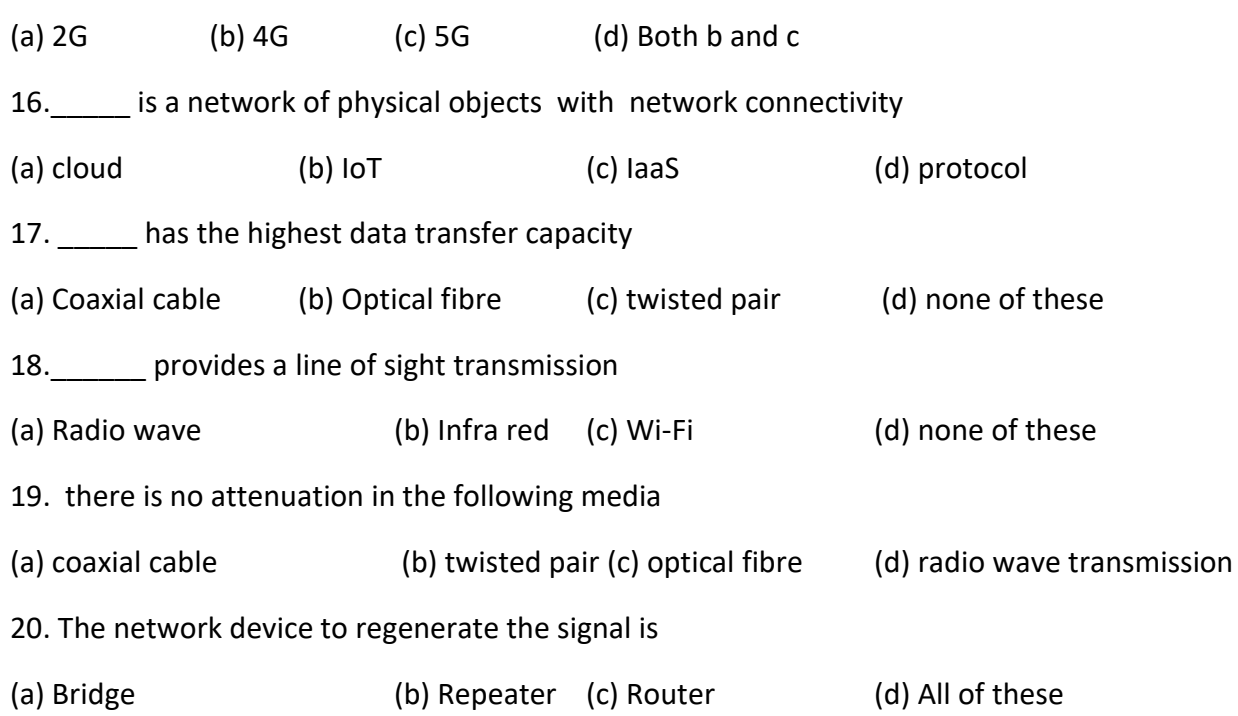

#### **CHAPTER 9 WEB DEVELOPMENT WITH DJANGO**

- 1. The following are the characteristics of DJANGO
	- (a) It is free (b) It is a web framework (c) it is open source (d) all of these
- 2. Web framework helps to develop
	- (a) web application (b) web API (c) web service (d) all of these
- 3. Which of the following are the client side scripting language (a) Javascript (b) Perl (c) ASP.NET (d) all of these
- 4. Which of the following are the web framework (a) DJANGO (b) Zend (c) RUBY (c) none of these
- 5. DJANGO supports
	- (a) no-sql databases (b) ORM (c) cross platform (d) all of these
- 6. In MVC model , the component which deals with databases is: (a) Model (b) View (c) controller (d) none of these
- 7. In MVT model , T stands for
	- (a) Test (b) Type (c) Template (d) none of these
- 8. The template is an \_\_\_\_\_\_\_\_\_\_\_\_ file mixed with Django template language
- 9. The request in MVT is handled by
	- (a) model (b) view (c) template (d) none of these
- 10. Which file is used to manage the administration task in DJANGO
	- (a) setting.py (b) manage.py (c) project.py (d) all of these
- 11. \_\_\_\_\_\_\_ file is used in python to treat a folder as package
- 12. Which file contains all links of the project and function to call (a) manage.py (b) urls.py (c) wsgi.py (d) all of these
- 13. Which method bundles the form data with encryption
	- (a) get method (b) post method (c) login method (d) none of these
- 14. Which method will be unsuitable for a password form to be transmitted to the server
	- (a) GET (b) POST (c) both of these (d) none of these
- 15. \_\_\_\_\_\_\_\_\_\_\_ command help check whether our server is running successfully or not
- 16. \_\_\_\_\_\_\_ command install Django
- 17. **Statement starts a server**
- 18. What determines what content is displayed on a given page
	- (a) views (b) models (c) urls (d) none of these
- 19. Which file is edited to install the app
	- (a) urls.py  $(b)$  settings.py  $(c)$  views.py  $(d)$  model.py
- 20. \_\_\_\_\_ specifies beginning of url and \_\_\_\_ specifies the end of the rul.

### **Chapter 11: SQL**

1. Which SQL function is used to count the number of rows in a SQL query? a)COUNT() b)NUMBER() c)SUM() d)COUNT(\*) 2. Which SQL keyword is used to retrieve a maximum value? a)MOST b)TOP c)MAX d)UPPER 3. Which of the following SQL clauses is used to DELETE tuples from a database table ? a)DELETE b)REMOVE c) DROP d)clear 4. \_\_\_\_\_\_\_\_\_\_\_removes all rows from a table without logging the individual row deletions. a)DELETE b)REMOV c)DROP d)TRUNCATE 5.Which of the following is not a DDL command ? a) UPDATE b) TRUNCATE c) ALTER d) None of the Mentioned 6. Which of the following are TCL commands ? a) UPDATE and TRUNCATE b) SELECT and INSERT c) GRANT and REVOKE d) ROLLBACK and SAVEPOINT 7. \_\_\_\_\_\_\_\_\_\_\_\_\_\_\_\_ is not a category of SQL command. a) TCL b) SCL c) DCL d) DDL 8. If you don't specify ASC or DESC after a SQL ORDER BY clause, the following is used by default a) ASC b) DESC c) There is no default value d) None of the mentioned 9. What is the purpose of the SQL AS clause ? a) The AS SQL clause is used change the name of a column in the result set or to assign a name to a derived column b) The AS clause is used with the JOIN clause only c) The AS clause defines a search condition d) All of the mentioned 10) Which statement is wrong about PRIMARY KEY constraint in SQL? a) The PRIMARY KEY uniquely identifies each record in a SQL database table b) Primary key can be made based on multiple columns c) Primary key must be made of any single columns d) Primary keys must contain UNIQUE values. e) View Answer 11) Which is/are correct statements about primary key of a table? a) Primary keys can contain NULL values b) Primary keys cannot contain NULL values. c) A table can have only one primary key with single or multiple fields d) A table can have multiple primary keys with single or multiple fields

12)In existing table, ALTER TABLE statement is used to

- a) Add columns
- b) Add constraints
- c) Delete columns
- d) All of the above

13)SQL Query to delete all rows in a table without deleting the table (structure, attributes, and indexes)

- a) DELETE FROM table name;
- b) DELETE TABLE table\_name;
- c) DROP TABLE table\_name;
- d) NONE

14) Wrong statement about UPDATE keyword is

- a) If WHERE clause in missing in statement the all records will be updated.
- b) Only one record can be updated at a time using WHERE clause
- c) Multiple records can be updated at a time using WHERE clause
- d) None is wrong statement
- 15)Wrong statement about ORDER BY keyword is
	- a) Used to sort the result-set in ascending or descending order
	- b) The ORDER BY keyword sorts the records in ascending order by default.
	- c) To sort the records in ascending order, use the ASC keyword.
	- d) To sort the records in descending order, use the DECENDING keyword.

16) Correct syntax query syntax to drop a column from a table is

- a) DELETE COLUMN *column\_name*;
- b) DROP COLUMN *column\_name*;
- c) ALTER TABLE *table\_name* DROP COLUMN *column\_name*;
- d) None is correct.

17) If you want to allow age of a person > 18 in the column Age of table Person, then which constraint will be applied to AGE column.

- a) Default
- b) Check
- c) NOT NULL
- d) None

18) In a table, a column contains duplicate value, if you want to list all different value only, then which SQL clause is used?

- a) SQL DISTINCT
- b) SQL UNIQUE
- c) SQL BETWEEN
- d) SQL Exists
- 19) Logical operators used in SQL are
	- a) AND, OR , NOT
	- b)  $&&&&\\&\,,\,||,!\,$
	- c)  $$.|.!$
	- d) None of the above

### **CHAPTER NO:12 CYBER SAFETY**

- 1. \_\_\_\_\_\_Laws that deal with regulating, storing and using personally identifiable information.
- 2. The fraudulent attempt to obtain sensitive information such as credit card, password etc.
- (a) Forensics (b) phishing (c) hacking (d) none of these
- 3. **Example 2.** is an electronic discovery technique used to determine and reveal technical criminal evidence.
- 4. \_ refers to acquisition of personal data of the victim and using it for illegal purpose. (a) Web beacon (b) plagiarism (c) identity theft (d) none
- 5. What is the method of user identification : (a) Password (b) OTP (c) biometric (d) all of these
- 6. Figure frees to some data which is freely available to everyone to use.
- 7. The pictures in email message are called as (a) phishing (b) web beacons (c) open data (d) none of these
- 8. The authorization which involves eye retina recognition comes under: (a) OTP (b) Token (c) Biometric (d) none of these
- 9. \_\_\_\_\_ are the people which steal the information from computer with a wrong intention (a) Crackers (b) Hackers (c) both of these(d) none of these
- 10. DRM stands for **with all of the standard standards**
- 11. \_\_\_\_\_\_\_ is the act of copying someone else's work and then passing it off as one's own.
- 12. \_\_\_\_\_\_\_\_\_\_ refers to creations of intellect : inventions , literary and artistic work.
- 13. **Example 1** refers to freedom to use, share and modify the source code and allow copyrights to other users.
	- (a) Open source software (b) Licensed software (c) Proprietary software (d) All of these
- 14. **In the license provides accreditation**, shared with CC (a) APACHE license (b) GPL (c) A CC (d) All of these
- 15. \_\_\_\_\_\_\_\_\_\_ is a act of Indian Parliament dealing with cybercrime and electronic commerce.
- 16. Which of the following are cyber crime:
	- (a) cyber stalking (b) hacking (c) spamming (d) all of these
- 17. \_\_\_\_\_\_\_\_\_\_ is made up of deadly chemicals such as lead, cadmium, mercury etc.
- 18. One way to secure the data is to use the following protocol
	- (a) HTTP (b) HTTPS (c) FTP (d) any of them
- 19. What is the process of receiving unsolicited mails
	- (a) cracking (b) stalking (c) spamming (d) none of these
- 20. **Example 20.** It is the term for access control technologies that are used by hardware manufacturers.